# TripleID-Q: RDF Query Processing Framework Using GPU

Chan[t](https://orcid.org/0000-0002-8241-7090)ana Chantrapornchai<sup>o</sup> and Chidchanok Choksuchat<sup>o</sup>

Abstract—Resource Description Framework (RDF) data represents information linkage around the Internet. It uses Internationalized Resources Identifier (IRI) which can be referred to external information. Typically, an RDF data is serialized as a large text file which contains millions of relationships. In this work, we propose a framework based on TripleID-Q, for query processing of large RDF data in a GPU. The key elements of the framework are 1) a compact representation suitable for a Graphics Processing Unit (GPU) and 2) its simple representation conversion method which optimizes the preprocessing overhead. Together with the framework, we propose parallel algorithms which utilize thousands of GPU threads to look for specific data for a given query as well as to perform basic query operations such as union, join, and filter. The TripleID representation is smaller than the original representation 3-4 times. Querying from TripleID using a GPU is up to 108 times faster than using the traditional RDF tool. The speedup can be more than 1,000 times over the traditional RDF store when processing a complex query with union and join of many subqueries.

 $\blacklozenge$ 

Index Terms—Query processing, parallel processing, entailment,TripleID, GPU, RDF

# 1 INTRODUCTION

LINKED data [1] utilize web resources to connect related<br>data around the Internet. They contain common data<br>gyphese Denodia [2] bigmodiae] data [2], accompatical for such as DBpedia [2], biomedical data [3], geographical features data [4], etc. These linked data are represented in Resource Description Framework (RDF) [5] which is a standard and common framework to share and reuse data across the Internet. RDF data contain relationships, each of which is in a triple statement: subject, predicate, and object. subject denotes the resource, predicate shows the property of the subject and object is the value of the property. Each of these, subject, predicate, and object, is usually an Internationalized Resource Identifier (IRI), which is a very long string. RDF data contain millions of triple statements which result in a significant data size. Thus, it is time consuming to load and queries such those million triples.

With current parallel technology and architecture, it is possible to utilize multi-threading to perform such tasks to speedup the overall processing time. Current architecture has been advanced allowing it to process applications using multi-threading on many cores. Multi-threading can be in the form of high-level concurrency using Java Executor Service [6], [7] or low-level CPU threads such as OpenMP or

Manuscript received 31 Jan. 2017; revised 30 Nov. 2017; accepted 5 Mar. 2018. Date of publication 12 Mar. 2018; date of current version 8 Aug. 2018. (Corresponding author: Chantana Chantrapornchai.) Recommended for acceptance by T. El-Ghazawi.

For information on obtaining reprints of this article, please send e-mail to: reprints@ieee.org, and reference the Digital Object Identifier below. Digital Object Identifier no. 10.1109/TPDS.2018.2814567

pthreads for a multi-core or many core computer. GPUs are one of such hardware platforms that contain many thousand cores. Due to its inexpensive cost, it becomes a cost-effective platform to gain high-speed processing, especially for imaging and graphic applications. Nowadays, a GPU has been used for general-purpose computing in many other application areas [8]. However, to use the GPU, applications must be designed properly to support the GPU architecture.

Though there are many open source tools for querying RDF data such as Redland [9], RDFlib [10], RDFsh [11], HDT [12] etc., which are easy to use, some of them are implemented in scripting languages which usually consume lots of time to load data, to create the internal representation as well as to query the model when the data become very large. Some are the libraries interfacing with C or Java with a complex data structure, making it difficult to port to utilize GPU to speedup the processing. Free community version can process limited number of triples (around 20 millions) [13]. The well-known open source one such Virtuoso [14] can support larger number of triples but do not support the use of GPUs. Blazegraph [15] is a highperformance graph database supporting Semantic Web (RDF) and SPARQL query on CPUs and GPUs with Java language but it also is not offered as an open-source or community-edition products on GPUs' version.

To utilize a GPU for query processing, we have to consider two main aspects: the GPU architecture and the nature of the RDF query processing. For the first issue, a contemporary GPU have thousand cores supporting many concurrent threads. All these threads share the GPU memories. The GPU memory size is limited and the data must be transferred to the GPU memory before these threads can start computing.

To process an RDF query, all RDF data must be entirely loaded and stored in certain data structure. The aforementioned RDF libraries use graphs and heap storages to store

C. Chantrapornchai is with the Department of Computer Engineering, Faculty of Engineering, Kasetsart University, Bangkok 10900, Thailand. E-mail: [fengcnc@ku.ac.th.](mailto:)

C. Choksuchat was with Silpakorn University, Nakhon Pathom, 73000, Thailand and is currently with Information and Communication Technology Programme, Faculty of Science, Prince of Songkla University, Songkhla, 90110, Thailand. E-mail: [chidchanok.ch@psu.ac.th](mailto:).

<sup>1045-9219 © 2018</sup> IEEE. Translations and content mining are permitted for academic research only. Personal use is also permitted, but republication/redistribution<br>requires IEEE permission. See http://www.ieee.org/publicatio

RDF data. Some framework creates indexes for fast processing such as Header Dictionary Triples (HDT) which extracts common terms and creates dictionary as well as index triples by subject [12]. This format compresses the original RDF data very well. However, the implementation of these above data structure mostly are based on a list iterator, or recursive pointer. They contains deep pointers which are complex to load data GPU memory and let the threads to work on.

To process queries using GPU threads, data must be transformed into a proper form. The format should be compact so that all million triples can reside in a GPU memory. Also, the data structure should allow threads to look for proper relations with a high degree of parallelism.

Our research goal is to speedup large RDF query processing using a GPU. In order to achieve this goal, the following subproblems are investigated.

- How to design the compact representation for RDF data that is suitable for the GPU memory layout.
- Decide the information that needs to be inside the GPU memory for processing.
- How to utilize the GPU threads for concurrent processing.
- How to integrate the tasks performed by a GPU and CPU to obtain final query results.

To address the above issues, we propose a simplified format, TripleID, which is a transformed representation to encode the RDF data into unique IDs. The conversion to TripleID can be done in linear time. Such a file is small and can be easily loaded to the GPU memory. The data are kept in GPU memory as long as needed.

We adapt the search algorithm to utilize GPU threads to look for specific data according to a user query. The found data are returned to the GPU host and then mapped back to the corresponding name. The CPU side manages how to store, and select the returned data properly. It sends new data to the GPU for the next search. A CPU and GPU interact with each other depending on query operations such as union, intersection, or join. To lookup TripleID, the GPU threads are invoked. There is no need to transfer data to the GPU memory again. Some data returned from the GPU may be removed due to redundancy and may be merged with previous returned results. CUDA Merge-Join and Thrust libraries are used to speedup the processing of intermediate results [8], [16].

Such framework, TripleID-Q, can be used for querying RDF data. In the experiments, we demonstrate the use of the framework starting from taking RDF data in the triple form (N-Triples and/or N3) [17] and converts them into TripleID. Then, all IDs are loaded to the GPU memory. The converted TripleID files are 2-4 times smaller than the original NT files and the conversion time to TripleID is 3 times faster than other well-known representation. The TripleID loading time is faster than the original NT file loading time and common RDF store loading time. The framework can process a simple query faster than traditional RDF library. Especially for the complex queries with lots of intermediate results, 1,000-time speed up or more can be obtained compared to querying using the traditional RDF store.

The outline of this paper is as follows: In Section 2, background of RDF and a GPUs as well as related work are presented. After that, our approach is presented in Section 3 which includes data representation for GPU search. Section 4 gives an example of adopting the representation for different query operations. In Section 5, the experiments comparing the data size reduction and conversion time are presented. The query processing time of our approach is compared with that of the traditional tools. Section 6 concludes the paper and describes the future work.

## 2 BACKGROUNDS

We introduce the Resource Description Framework, a Graphics Processing Unit (GPU), then related works.

#### 2.1 Resource Description Framework (RDF)

Resource Description Framework is a common format used to describe data in a relation form. It is represented in a triple form, (subject, predicate, object) where each term is usually a Internationalized Resource Identifier which can be linked to another web resource [18].

An example of the RDF triple is shown as:

<http://www.owl-ontologies.com/

BiodiversityOntologyFull.owl#Air> <[http://www.w3.org/2000/01/rdf-schema#sub](http://www.w3.org/2000/01/rdf-schema#subClassOf) [ClassOf](http://www.w3.org/2000/01/rdf-schema#subClassOf)>

```
<http://www.owl-ontologies.com/
```
BiodiversityOntologyFull.owl#AbioticEntity>

The above triple implies Air is a subclass of AbioticEntity based on RDFS vocabulary. <[http://www.owl](http://www.owl-ontologies.com/BiodiversityOntologyFull.owl#Air)[ontologies.com/BiodiversityOntologyFull.owl#Air](http://www.owl-ontologies.com/BiodiversityOntologyFull.owl#Air)> is a subject, h[http://www.w3.org/2000/01/rdf-schema#sub](http://www.w3.org/2000/01/rdf-schema#subClassOf)  $ClassOf$  is a predicate, and  $<$ [http://www.owl-ontologies.](http://www.owl-ontologies.com/BiodiversityOntologyFull.owl#AbioticEntity) [com/BiodiversityOntologyFull.owl#AbioticEntity](http://www.owl-ontologies.com/BiodiversityOntologyFull.owl#AbioticEntity)> is an object. They all are IRIs and are obtained from biomedical ontology [3].

Searching to the RDF data is done by the query language, SPARQL [19]. A SPARQL's SELECT statement is similar to SQL SELECT statement. A given query can ask for subjects, predicates, and/or objects of the triples. The query in Listing 1 contains two subqueries, asking to "find all authors of The Journal of Supercomputing", adapted from [20]. ?authors are variables whose values are the answers for the SELECT statement. dc is an abbreviation prefix of <<http://purl.org/dc/elements/1.1/>> which is a standard vocabulary resource from Dublin Core [21].

Listing 1. Find all authors of The Journal of Supercomputing

```
PREFIX dc: <http://purl.org/dc/
1\,elements/1.1/>
  SELECT ?yr ?authors
\overline{2}\overline{3}WHERE {
  ?journal dc:title
\overline{4}"The Journal of Supercomputing"^^
5
        xsd:string.
```
If one would like to infer a subclass (rdfs:subClassOf) between any two terms ?x, ?z. We can create two subqueries that are connected via a temporary variable, i.e., if ?x is a subclass of ?y, and ?y is a subclass of ?z, then ?x is a subclass of  $?z$  [22] as shown in Listing 2.

Listing 2. Subclass transitivity

```
1 SELECT ?x ?z
2 WHERE {
3 \mid ?x rdfs:subClassOf ?y.
4 | ?y rdfs:subClassOf ?z.
```
To process the above query, using a traditional RDF tool, it is necessary to load all triples into the memory. The triples are stored in data structures such as graph models. Each subquery is then processed and the results from each subquery are kept for merging.

## 2.2 Graphics Processing Unit (GPU) and Compute Unified Device Architecture (CUDA)

A Graphics Processing Unit is originally used to process graphics objects for display. With the advanced hardware, they contain thousand cores which can be used to do any kind of general-purpose computations in parallel. Though they have a lower clock speed than the CPU, the thousand cores can process faster if they are utilized properly.

In general, a GPU, sometimes called device, resides in a computer, called host. To utilize the GPU, a proper programming framework is needed. Compute Unified Device Architecture is one of the commonly used framework supporting an NVIDIA GPU [8]. In CUDA, threads are organized as grids of thread blocks. Threads in a block are executed simultaneously.

CUDA cores are grouped into Streaming Multiprocessor (SM). One GPU card contains 4-26 SMs. A GPU has many types of memories such as local, shared, global memories, etc. Global memory can be accessed by all threads in all blocks while the shared memory can be accessed by only threads in the same block. Global memory has the largest sizes, varying from 2G to 24 GB depending on the card models. Even though the access time is slower than that of shared memory, the shared memory usually has the size up to 112 KB. For general-purpose computing, the global memory is commonly utilized since it is the largest and and it can be both read and written. In some cases, for small frequently accessed data, the shared memory may be used. The data from the global memory must be copied to shared memory before accessing them.

Under this architecture, the GPU memory transfer latency can be an obstacle to improve the program execution time. Algorithms that utilize the GPU must be designed in such a way that the required data needs to be kept inside the GPU memory as long as possible to reduce the transfer time, thus reducing the whole execution time.

In our case, all RDF data must be transferred to the GPU memory before the querying process can be done. Since RDF data is large, global memory is used to store all of them. Compacting them will be advantageous since more RDF data will be held. The search is performed by concurrent threads and the found triple positions are returned. Complex queries processing can also be done inside the GPU memory with proper data arrangement.

#### 2.3 Related Work

Since we are interested in processing large RDF data using a GPU or a parallel platform. Such a platform has lots of computing nodes/cores which can be advantageous for parallel processing. Also, the platform needs all data on the device's memory for processing while it has limited memory size. Thus, we study the previous works in two aspects: 1) utilization of a GPU or any parallel platform for information processing 2) the advantage of compacting data for saving memory storage or splitting data for concurrent processing.

## 2.3.1 RDF Processing with Parallel Platforms

With the advancement of parallel platforms with many computing cores and bigger memory, large information can be stored and processed inside the device. The information processed can be in various forms such as database, large text files, or RDF data etc. He et al. considered speeding up relational database using the GPU [23]. The authors focused on designing data-parallel primitives such as split, merge, map, gather-scatter, sort, and join, for memory optimization. The main problem in GPU programming is that the array in the GPU memory must be allocated before the GPU kernel is invoked. They developed the lock-free scheme for storing result outputs where two phases are used: the first phase was to examine the total size of the results for the GPU memory allocation, the next step was to perform the operation on the result array in the GPU. Breß et.al. [24] proposed a workload optimization scheme, called probability outsourcing. They considered benchmarking of 4 database operations aggregate, select, sort, and join across GPU devices. The implementation is based on CUDA framework. Groppe, et al. focused on distributed merge join processing for RDF triples [25]. They used partitioned  $B+$  tree for indexed triples. The indices were built using a cluster of seven computers. Another concurrent technology available was Java stream and multithreading where Corcoglioniti et al. [7] proposed a library tool for process RDF data supporting filter,aggregrate, inference, deduplication. The tool processes the data in a pipeline fashion.

Some researchers were interested in inferring knowledge from RDF data, called RDF Schema (RDFS) entailment. RDFS contains a standard set of rules for an RDF vocabulary which new relations can be inferred from. One of the motivated works to us was presented by Heino and Pan. The RDFS entailment was performed on a cluster of CPUs with one device, (and subdevices) [26]. Their algorithm was implemented using OpenCL while the RDF graph representation was used. The steps of the entailment were similar to [27] while there was a synchronization between steps. The key concept was to remove duplicate items before sending the results back to the CPU to save the data transfer time and to compact the transfered data. Liu et al [28] studied the problem of reasoning for RDF reasoning using streaming RDF triples over time. These reasoning rules can be implemented using several subqueries. Makni [29]'s proposal focused on social media data stream which can be often changed.

Table 1 summarizes the previous work mentioned and compares them in the aspect of target tasks, representation and platform tested. The works in [23], [24], [25] focus on relational database operations while the work in [24] targets at query plan optimization through various GPU devices. The work in [7], [26] targets the RDF processing where entailment problem was considered in [26] and the later work in [7] presents Java library for RDF processing. Most of these work used hash table for speeding up the query while some

TABLE 1 Comparison of Previous Works in RDF Processing Schemes Using Parallel Technology

| Previous<br>works           | Platforms                | Representation | Target tasks                                                                                  |
|-----------------------------|--------------------------|----------------|-----------------------------------------------------------------------------------------------|
| He et al. $[23]$            | GPU/CUDA                 | N/A            | Relational database<br>operation: join, sort,<br>gather-scatter, map                          |
| Heino and Pan<br>[26]       | A cluster/GPU/<br>OpenCL | std::vector    | RDFS entailment [27]                                                                          |
| Breß et al.[24]             | GPU / CUDA               | N/A            | Optimization of work-<br>load of database opera-<br>tion aggregate, select, sort,<br>and join |
| Groppe et al.<br>[25]       | Cluster of<br>computers  | $B+$ tree      | Distributed merge join<br>with indexing                                                       |
| Corcoglioniti<br>et al. [7] | Java/ Multithread        | HashMap        | RDF libraries for build-<br>ing RDF processing<br>pipeline                                    |
| Our work                    | GPU/CUDA                 | TripleID       | RDF query select, union,<br>join, filter and RDFS<br>entailment                               |

utilizes indexing scheme such as  $B+$  tree. Our work in the last row, we consider the similar common operators with TripleID representation without spending time to generate indices. The compact representation allows GPU to process large number of triples as well as RDFS entailment.

In this work, optimization of RDF storage utilizing both CPUs and GPUs was considered. The RDF data might be stored and processed on GPUs or CPUs depending on the speed up dynamic measurement. Reasoning algorithms that are suitable for GPU computing were selected. The approach consists of three steps: optimizing SPARQL aggregate and ordering using CUDA reduction, parallel constraint check by GPUs, and dynamic materialization by the GPU.

#### 2.3.2 Compressed Data Formats

Since the GPU memory size is limited and the copying time to and from the GPU memory can degrade overall performance, it is advisable to compact data before transferring. One of the pioneer efforts on transforming and compressing the RDF representation was by Atre et al. The representation was called BitMat, which stores relations in a bit matrix: one matrix is created for one predicate [30]. Madduri and Wu presented a FastBit software tool using bitmaps compression [31]. Kim et al. [32] considered the binary Header-Dictionary-Triple [12] form and processed RDF queries using the GPUs. The bitmaps as well as dictionary in HDT were loaded to the GPU memory. The prefix sum was applied to compute predicate and object positions in bitmaps. They experimented on a simple set of queries. HDT is a popular compressed format. However, the conversion to this form takes a lot of time and memory. For a larger number of triples, HDT with Java interface was required to increase Java heap memory to handle more elements in the set and would take even more conversion time or C implementation should be applied. The paper, however, did not address the issue of speeding up the conversion process and data scaling. The bitmap itself is compact in a storage but when queried, bitmaps, dictionary information are needed. Such information must also be loaded into the GPU memory for searching and the conversion from such data structure to suit the GPU memory layout is required.

For a very large RDF file, Hexastore with MPI was used to support a cluster processing [33]. Hexastore data can be split across the nodes in the cluster so that a concurrent query can be performed. Thus, a file splitting is another approach to handle concurrent searches. Simple file splitting scripts take a lot of time to run, hence using MapReduce to process large files is another possibility to run on a cluster which is recognized as batch processing. We may consider stream processing in the future with overlapping the memory transfer and the computation. Interesting Merge-Join operation in the GPU library introduced by Baxter [34] is generic based on unified memory, and easy to use. Often, the number of merged results may be too large; thus, on a GPU host computer whose memory size equals 12G, it was possible to apply the libraries when the number of elements of each vector was around 5-6 thousands.

In this work, we consider processing the RDF data. We begin with considering the traditional search algorithm. The search algorithm can be customized in the framework. Although it is possible to use a fast search, the fast search usually needs preprocessing such as creating prefix/suffix tables or implicit state machines. The construction of the preprocessed table requires space and time overhead for different search strings [35]. Our framework assumes simplicity by using thousand threads to do brute force matching. From the preliminary study and previous work [36], with thousand threads, the gained speedup with the optimized search scheme may not be significant considering preprocessing overhead.

The framework transforms the RDF data into the TripleID format which encodes IRI strings into IDs. The TripleID data are then transferred into the GPU memory. After that, concurrent threads search the required triples according to the given query. Indexing scheme is currently not considered. It is possible to create an index based on a tree structure such as HDT. The concurrent search scheme is also possible with indexing e.g. by subjects [32]. Note that the GPU memory is also required to store index information for each tree level. With more indexing types, more memory space is needed.

In the following section, the framework is first presented and the algorithms for different query operations are described based on TripleID.

#### 3 TRIPLEID-Q: PROCESSING FRAMEWORK

The challenges of this research are to process the big data set with the limited GPU memory and to simplify the representation properly for GPU computation. The design goal is as follows. 1) The format should be simple so as to minimize the conversion overhead. 2) It should not occupy too large space. 3) Since the GPU has a lot of threads to help search, we will not focus on the index construction, rather we intend to use the large number of threads to look for the data.

TripleID-Q framework contains components to perform input conversion, look for query answers, and return the results based on such a representation, presented in Fig. 1.

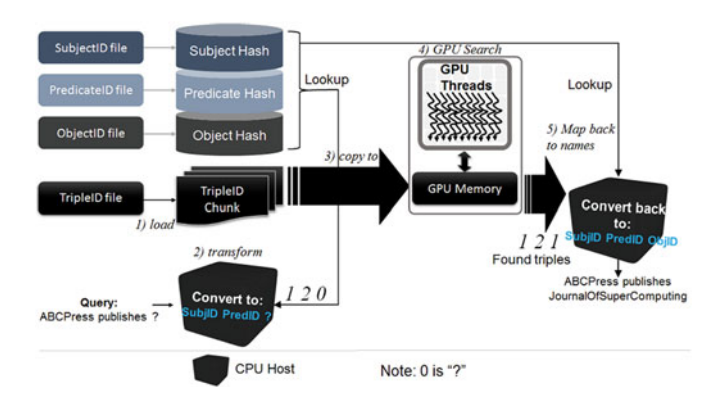

Fig. 1. TripleID-QE: Overall process.

The RDF file (N3/N-Triple type) is transformed into four files as, Subject ID, Predicate ID, Object ID and TripleID files. The first three files are in the same format containing tuples in a form: (keyID, value), where key is an integer and value is a string. The TripleID file contains only triples in the form (SubjID, PredID, ObjID) and is a binary file assuming each 32-bit unique ID. When loading these ID files in to memory, zlib [37] may be used to encode the values to save memory space for text. In theory, the size of IDs is  $max(lg n_1, lg n_2, lg n_3)$  where  $n_1$  is the total unique term used for subjects,  $n_2$  for predicates, and  $n_3$  for objects respectively.

In Fig. 1, Subject ID, Predicate ID and Object ID ID files are loaded into memory in Step (1). We use hash tables to store the tuples, (key, value) pairs. The given query is transformed into a triple form  $(? P ?)$   $(2)$ , where P is the predicate ID. For example, to search ABCPress publishes which journals, in Step 2, ABCPress and publishes are transformed into SubjID, PredID, which are 1,2, respectively. The query becomes 1,2,?. In Step 3, the Triple ID file is split into chunks and the chunk is loaded into GPU memory. Then, GPU threads concurrently look for 1, 2, in the GPU memory. The found triples are marked and returned. In Step 5, the TripleID 1,2,1 is mapped back to the values using the hash tables.

The framework is described as shown in Algorithm 1. A TripleID file is read by chunks. It is assumed that the keys to search are in array key.subj, key.pred, key.obj, corresponding to Subject ID, Predicate ID, and Object ID respectively, where value 0 is reserved to represent a free variable "?". For each thread, the kernel code, GPUSearch is executed. GPUSearch depends on a selected search algorithm. This work implements a brute-force matching which finds the matches between given key.subj,key.pred, key.obj, corresponding to Subject ID, Predicate ID, and Object ID, accordingly.

A TripleID chunk is stored as dataArray in the GPU main memory. Thread  $i$  compares dataArray [i], data-Array[i+1],dataArray[i+2] to key.subj,key. pred,key.obj, corresponding to Subject ID, Predicate ID, and Object ID). DataArray has total size  $N$ ,  $positionArray$ has a size,  $N/3$ , since the only found triple positions i are marked.

Each element of dataArray is ID type. The keycontains three elements of ID (which is 32-bit each). Total memory size used by all these arrays in GPU memory is  $(N + \frac{N}{3} + 3) \times$ sizeof (ID), where N is the size of dataAr-<br>ray, for the position array, there may be other possible ray. For the positionArray, there may be other possible

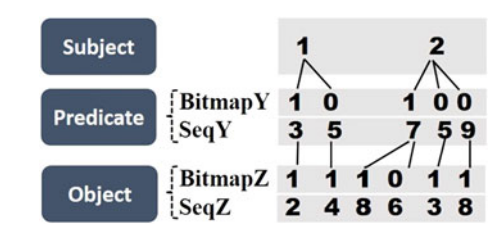

Fig. 2. HDT representation.

implementation such as keeping the found positions in a list and use atomic operation to eliminate the race condition in updating a list of found positions. Compared to HDT representation in Fig. 2, the total memory size required is sizeof (BitmapY)+ sizeof(SeqY) + sizeof(BitmapZ)+ sizeof(SeqZ), which is  $2 \times$ sizeof(IDs) +  $2 \times$ sizeof (Bitmap). This is just for querying in the order of subject, predicate, object respectively.

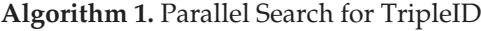

Input: dataArray, key

Output: positionArray

- 1 Allocate device memory for dataArray, key, positionArray.
- 2 while not EOF do
- 3 Read a TripleID chunk in dataArray.
- 4 Copy dataArray, positionArray (initialized to false) and copy key to the GPU memory
- 5 Call GPUSearch with dataArray, key, and positionArray
- 6 Copy positionArray back to the host. Map positionArray to corresponding triples found.

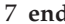

8 Free all the memory.

GPUSearch can also be modified to accommodate indexed triples. Though using the indexing scheme can make the search fast, it requires preprocessing time for index information and requires more memory space and data transfer for keeping indices in GPU memory. For example, consider storing as the HDT representation, which is indexed by subjects. HDT contains a collection of trees as depicted in Fig. 2. The first level contains all subjects where subject IDs are implicit, i.e., in an increasing sequence of 1, 2, 3  $\dots N$ , where N is a total number of distinct subjects. In the second and third levels, SeqY and SeqZ are lists of PredID and ObjID. BitmapY and BitmapZ are markings of starting positions for predicates and objects respectively. Thus, all of the four arrays must be transferred to the GPU memory, and the concurrent search must be done through  $BitmapY, BitmapZ, SeqY$ , and  $SeqZ$  [38]. Also, only the thread numbers that are related to indices performs the search. Compared to this work, we generally consider storing TripleIDs without any index and use lots of threads to directly search through them. The preprocessing requires only for the data conversion, but the indexing process is not required.

Based on Algorithm 1, it is easy to handle multi-GPUs and a cluster of GPUs whenever more host memory is available in Line 3 of Algorithm 1, we can read each chunk for each GPU and in Line 6, the search kernel is called for each GPU. The results are aggregated from all GPUs and may be exchanged between GPU memory. CUDA-aware [39] can be setup to combine MPI\_Send and cudaMemcpy together in one command and chunks are distributed to each node.

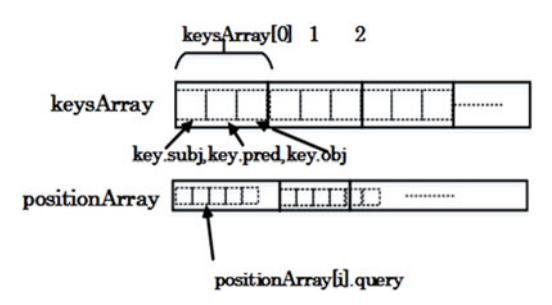

Fig. 3. Modification of keysArray, positionArray.

# 4 HANDLING MULTIPLE QUERY OPERATIONS

Previous section demonstrates a mechanism to handle a single query for triples where the query for subject, predicate, object and any two combinations are possible. In this section, we explain the handling of union and join operations of subqueries (also called triple patterns).

# 4.1 Union Operation

One query contains many subqueries, for instance, the query from [40]:

Listing 3. Query with union 1

```
\mathbf{1}SELECT * WHERE {
    {<http://dbpedia.org/resource/
\overline{2}Cabezamesada>
\overline{3}rdfs:comment ?var0. }
   UNION{<http://dbpedia.org/resource/
\overline{4}Cabezamesada>
\overline{5}foaf:depiction ?var1.}
\sqrt{6}UNION{<http://dbpedia.org/resource/
       Cabezamesada>
\overline{7}foaf:homepage ?var2 .}}
```
The above query consists of three subqueries of the same triple pattern S P ?. In this example, each triple can be a result of only one triple pattern.

However, for the query as following, there are two variables in each subquery, where a triple may be the answer of two subqueries. For example, the triples that are answers of the first subquery may also be the answer of the second subquery, ?var2 foaf:depiction ?var3. That is ?var2 may be <http://dbpedia.org/resource/ Cabezamesada>, foaf:depiction may be ?var0 and ? var1 may be ?var3.

Listing 4. Query with union 2

```
SELECT * WHERE {
\overline{1}{ <http://dbpedia.org/resource/
\overline{2}Cabezamesada> ?var0 ?var1 . }
   UNION {?var2 foaf:depiction ?var3 . }
\overline{\mathbf{3}}
```
Previous implementation in Section 3 assumes that a triple can be the answer of only one subquery. For a query containing more than one subqueries, it is required to indicate that the triple is the answer of which subquery of a further join operation. Thus, the data structures are modified as follows:

(1) positionArray element is expanded to contain an array of subqueries, i.e., positionArray[i].query contains the list of subqueries where triple  $i$  is served as

TABLE 2 Subquery Pattern of Listing 5

| Sub-query                                                                                                    | Triple<br>pattern                               |
|----------------------------------------------------------------------------------------------------|-------------------------------------------------|
| $q_0$ : ?X rdf:type ub: Professor<br>$q_1$ : ?X ub:worksFor                                                                                     | $\{?\, P\,O\}$                                  |
| $\langle$ http://www.Depart0.University0.edu>{?PO}<br>$q_2$ : ?X ub: name ?Y1<br>$q_3$ : ?X ub: emailAddress ?Y2<br>$q_4$ : ?X ub:telephone ?Y3 | $\{ ? P ? \}$<br>$\{ ? P ? \}$<br>$\{ ? P ? \}$ |

an answer. For instance, positionArray[i].query= {1,3}, implies that triple  $i$  is an answer for subqueries 1,3. query can also be implemented as a fixed-size array since typically, a query contains a small constant number of subqueries which is a small amount (1- 10). This amount can actually be analyzed in the preprocessing phase during the query parsing.

(2) key array is enlarged to the size of multiples of threes to hold TripleIDs for many subqueries.

Variable key becomes keysArray and the loop performs for every element in keysArray. positionArray becomes position-Array[i].query, which is to mark triple  $i$  matched for subquery in query in Fig. 3.

# 4.2 Join Operation

Results from several subqueries can be joined regarding the relation between each subquery. Example in Listing 5 [40] contains 5 subqueries, each of which is the pattern according to Table 2.

## Listing 5. Query with 5 subqueries

```
PREFIX rdf: < http://www.w3.org
\mathbf{1}/1999/02/22-rdf-syntax-ns#>
   PREFIX ub:
\overline{\mathcal{L}}<http://www.lehigh.edu/~zhp2/2004/
\overline{\mathbf{3}}0401/univ-bench.owl#>
\overline{4}\overline{5}SELECT ?X, ?Y1, ?Y2, ?Y3
   WHERE {
6
\overline{7}?X rdf:type ub:Professor .
8
      ?X ub:worksFor <http://www.Depart0.
          University0.edu> .
9
      ?X ub:name ?Y1 .
10
      ?X ub:emailAddress ?Y2 .
11\,?X ub:telephone ?Y3 .
12 }
```
The relational join implementation is based on the design pattern of CUDA library by Modern GPU or Mgpu [34]. Specially, we use the function Relational Join  $\langle Mg\rangle$  we use the function Relational Join  $\langle Mg\rangle$ where xxx can be either Inner, Outer, Left, Right types of join. Before calling such function, the data needed to be sorted and merged. Mergesort and Merge in Mgpu library are also used. The steps to incorporate the join operation to the proposed framework are summarized as follows.

(1) Analyze the relation between subqueries. There are at most 9 possible types of relations between any two subqueries. Without loss of generality, assume the subqueries are ordered based on the original query. For two subqueries  $q_i$  and  $q_j$ , where  $i < j$ ,  $q_i$ 

TABLE 3 Relationship between Two Triple Patterns

| Relationship<br>types | Example related triple patterns<br>of subqueries $q_i$ and $q_i$ |
|-----------------------|------------------------------------------------------------------|
| OO                    | $\{S_1, P_1, ?O\}, \{S_2, P_2, ?O\}$                             |
| PP                    | $\{S_1, ?P, O_1\}, \{S_2, ?P, O_2\}$                             |
| SS.                   | $\{?S, P_1, O_1\}, \{?S, P_2, O_2\}$                             |
| OP                    | $\{S_1, P_1, ?O\}, \{S_2, ?O, O_2\}$                             |
| OS.                   | $\{S_1, P_1, ?O\}, \{?O, P_2, O_2\}$                             |
| <b>PS</b>             | $\{S_1, ?P, O_1\}, \{?P, P_2, O_2\}$                             |
| PO <sub>1</sub>       | $\{S_1, ?P, O_1\}, \{S_2, P_2, ?P\}$                             |
| <b>SP</b>             | $\{?S, P_1, O_1\}, \{S_2, ?S, O_2\}$                             |
| SO.                   | $\{?S, P_1, O_1\}, \{S_2, P_2, ?S\}$                             |

may be related to  $q_i$  in one of the following relationship types {OO, PP, SS, OP, OS, PS, PO, SP, SO}. Relationship OO implies that  $q_i$  is related to  $q_i$  using O (as the object is the same for both  $q_i$  and  $q_j$ ).

Table 3 presents the definitions and examples of these relationships. As an example, consider Row OP. The objects of subquery  $q_i$  is related to predicate of subquery  $q_i$ .

In Table 2, subquery  $q_0$ , is related to  $q_1$  by variable ?X; thus, its relationship is type SS. The relationships of these subqueries are  $REL = \{ {q_0, q_1, SS} \}, {q_1, q_2, SS}$ ,  ${q_2, q_3, SS}$ ,  ${q_3, q_4, SS}$ . That is  $q_0$  is related to  $q_1$  as SS,  $q_1$  is related to  $q_2$  as SS, and etc.

(2) Perform the execution of each subquery as in Algorithm 1. To apply the merge-join library using  $Mqpu$ , the triple results are re-organized as vectors shown in Fig. 4.

Vector  $R_{q_i}$  stores triple results from subquery  $q_i$ . Each vector  $i$  has length  $n_i$ . Such vector contains two parts (key, value). The key and value parts depend on the type of relations. For example, if two subqueries are related as SS, i.e.,  $\{?S, P_1, O_2\}$ , and  $\{?S, P_2$ ,  $O_2$ , the key of both vectors are subjects ?S and the values are the remainder parts.

(3) Aggregate the proper key for joining and submit the result vectors to RelationalJoin, i.e., for each relation  $r_k \in REL$ , for two relations that are related by two subqueries  $q_i, q_j$ . Assume its type of relation as  $T_{r_k} = SS$ . Consider for two result vectors  $R_{q_0}$  and  $R_{q_1}$ . As in Fig. 5, (1) copy subject  $S_{0,l}$ ,  $l = 0, ..., n_0 - 1$ from result vector  $R_{q_0}$  of subquery  $q_0$ , and copy subject  $S_{1,l}$ ,  $l = 0, ..., n_1 - 1$  from result vector  $R_{q_1}$  of subquery  $q_1$ , where  $n_0$  is the total results of subquery  $q_0$ , and  $n_1$  is the total results of subquery  $q_1$ . Then, we add the subject results to the key vectors. We copy the remainder part (predicates and objects)

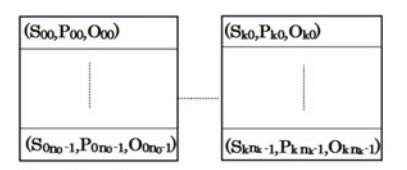

Results:  $R_{q0}$  $R_{qk}$ Totally  $n_0 \tcdot 1$  results and totally  $n_k \tcdot 1$  results

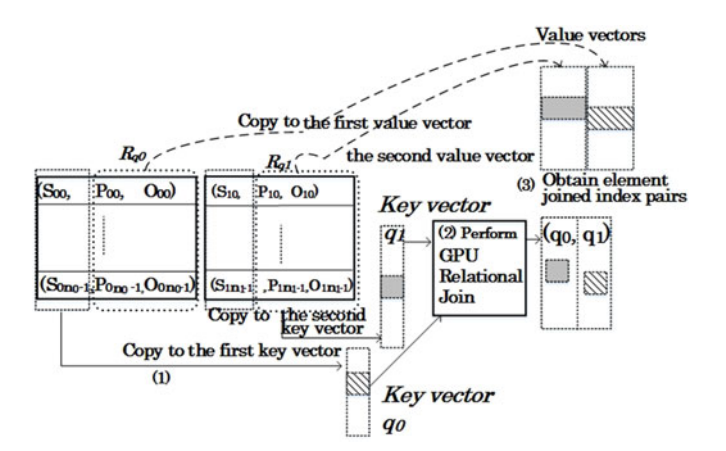

Fig. 5. Processing join operation for SS.

and put them in the value In (2), Merge-join in Mgpu is called with key vectors. The results obtained are indexed pairs that display the positions of both keys that are joined. The positions of both keys are used to extract the corresponding value vector elements from the vectors in (3). Similarly for the cases of OO, PP, OP, OS, PS, PO, SP, SO, the proper terms of the triples for each result from any subquery  $q_i$ ,  $R_{q_i}$ and results from subquery  $q_j$ ,  $R_{q_j}$  are copied as keys for merging. The positions for pairs of keys that match are returned as a vector of an element index pair as depicted in Fig. 5. Then, the result vectors after joining are used for the next join in the next relation in REL.

#### 4.3 Other Operations

To handle other operations such as FILTER, the query results are first obtained, then the IDs of terms must be converted back to string values. A regular expression may be used to filter ID names of the matched TripleIDs.

An extra structure is needed to only keep variables in each subquery. The variables for each subquery are used to find relationships REL are discussed in Section 4.2. From a SELECT statement, the selected variables must be returned. To handle DISTINCT, a hash table is used to store the results of a variable. Various GPU hash table versions are suggested in the literature [41], [42]. In the future, finding a good ID assignment of subjects, predicates, and objects in such a way to preserve the ordering and to filter out part of triples that are not relevant to the subquery is an interesting problem. The total remaining triples will reduce the size of the GPU memory used in performing operations such join, union, etc.

Fig. 6 presents an overall process when mixing these operations, i.e. SELECT, DISTINCT, JOIN. After the query is split into subqueries  $q_0, ..., q_k$ , each subquery is searched against the TripleIDs by GPU threads. The resulting triples are marked as the answer of a subquery and the marked triples are extracted to store in the vectors corresponding to the subquery. The filter is used during this step. The join operation starts from the left result  $R_{q_0}$  to the right one  $R_{q_k}$ . Note that before joining, each result vector must be sorted. After joining all results, the final results are merged to keep only distinct values. When considering query optimization, join ordering can be changed.

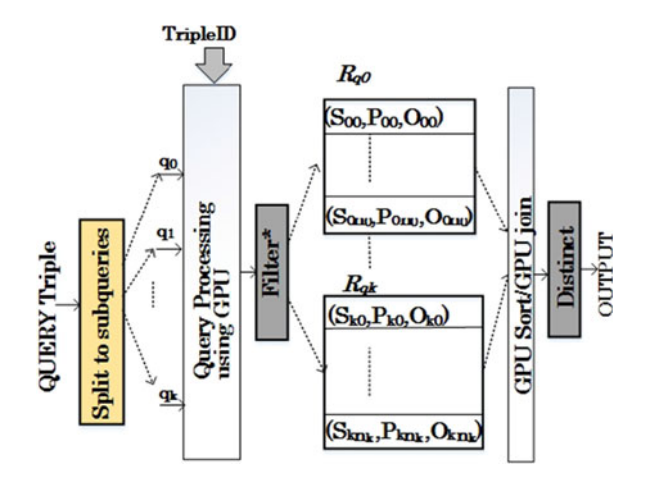

Fig. 6. Integration of several operations.

#### 5 EXPERIMENTS

The experiments demonstrate the efficiency of the framework in the following aspects. First, the conversion time to TripleID format is compared to the conversion to other formats and the size of TripleID file is compared to the original file type such as RDF and N-Triple file, and other formats such as HDT and RDF store. Next, the search time to the these files is measured in various aspects: the number of subqueries, the number of input triples, and different operations.

The tested machine had the following specification: Intel $(R)$  Core $(TM)$  i7  $-$  5820K CPU @ 3.30 GHz, 6 cores, and 16 GB RAM with NVIDIA Tesla K40. The card contained 15 Multiprocessors, 192 CUDA cores per MP (totally 2,880 CUDA cores) with maximum clock rate 745 MHz (0.75 GHz). Memory bus width was 384-bit. Total amount of global memory was 12GB. The targeted thread block size and grid size equal to 1024 and 480 respectively, which yield the best performance on our machine. Other tests that explore the other block size and grid size are demonstrated in [35].

#### 5.1 Data Sets

Two data sets are considered: Billion Triples Challenge Data Sets and  $SP<sup>2</sup>Bench$  Data Sets. The first data set was obtained from Billion Triples Challenge [43]. The downloaded contents encoded in N-Quads format [44] were split into chunks of 10 million  $(10^7)$  statements, called chunk 01, 02,.., 07, each of which has a size of 350 MB. These splits were combined to obtain the files with various sizes as shown in 4. A whole crawled data available as "BTC-small" has size equal to 2.172 GB. These files were converted into an N-Triple format [17] format The conversion program (commandline tool), rdf-convert-0.4 (http://sourceforge.net/ projects/rdfconvert/), was used.

TABLE 4 Data Set Characteristics (BTC)

| data set  | # subj    | #pred | #obj      | #triples  |
|-----------|-----------|-------|-----------|-----------|
| 01        | 314,285   | 3,458 | 583,555   | 1,868,651 |
| 0103      | 778,772   | 5,849 | 1,383,943 | 5,160,648 |
| 0203      | 504,082   | 4.477 | 990.414   | 3.291.997 |
| 0207      | 366,654   | 3,563 | 688,019   | 2,017,469 |
| 012347    | 1,113,824 | 7,542 | 1,674,407 | 7,083,790 |
| BTC-small | 1,383,542 | 8,205 | 2,260,819 | 9,627,877 |

TABLE 5 Data Set Characteristics  $(SP<sup>2</sup>Bench)$ 

| data set (triples) | $#$ subj   | #pred | #obj       | #triples    |
|--------------------|------------|-------|------------|-------------|
| 5Μ                 | 896.359    | 76    | 2,400,922  | 5,000,120   |
| 10M                | 1,712,642  | 77    | 4,662,411  | 10,000,091  |
| 20M                | 3,404,855  | 153   | 9.379.299  | 20,000,429  |
| 50 <sub>M</sub>    | 8,639,994  | 306   | 24,058,862 | 50,000,100  |
| 100M               | 17,652,609 | 613   | 48,965,319 | 100,000,144 |

For  $SP<sup>2</sup>Bench$  [20], the data sets were generated with different number of triples up to 100 million triples.  $SP<sup>2</sup>Bench$ produces the data sets in an N3 format [45]. These files contain various numbers of subjects, predicates and objects as shown in Table 5.

#### 5.2 Tools' Description

Our following experiments show the various tested tools. The gathered tools focus on RDF querying with free, open source development: Redland, Menthok, Stardog, Virtuoso, and HDT. They have various implementations. HDT has both C and Java implementation and interfacing. In the experiments, C implementation is used for Redland, Mentok and HDT. Implementation for HDT has an indexed supported for SPO. Virtuoso is the largest one with an open source support for large RDF data while Stardog community edition can support around 20 million triples while larger RDF data is supported with the enterprise version and free for trial for 30 days.

#### 5.3 Preprocessing Time

We measure the preprocessing of using different formats. The conversion to TripleID time is investigated and compared to the conversion time to HDT from the original NT format. Then we measure the loading time, the case of using these RDF stores, which reads and parses RDF files (and construct an internal graph model in some cases).

Table 6 presents the loading time for each tool for the data set in Table 4. Redland library consumes more time to load the RDF file and construct the graph model. Note that the query time of Redland is about 1/2 or 1/3 of the model loading time. It is found that Mentok's loading time was much more that of Redland while the query processing could obtain benefits from multiple MPI nodes. From this observation, when the number of triples becomes very large, the straight-forward program which reads RDF triples and creates a simple representation will save this preprocessing overhead.

TABLE 6 Loading Time in Seconds Using Redland, Mentok, and TripleID Representations on **BTC** 

| data set       | Redland | Mentok | TripleID |
|----------------|---------|--------|----------|
| 01             | 14.89   | 111.87 | 0.52     |
| 0103           | 46.84   | 261.58 | 1.33     |
| 0203           | 31.66   | 166.84 | 0.92     |
| 0207           | 16.464  | 106.23 | 0.66     |
| 012347         | 68.64   | 369.90 | 1.95     |
| btc-2009-small | 83.77   | N/A    | 2.4      |

TABLE 7 Loading Time in Seconds for  $SP<sup>2</sup>Bench$ Using Stardog, HDT, TripleID

| data set | Stardog  | <b>HDT</b> | TripleID |
|----------|----------|------------|----------|
| 5M       | 40.98    | $\theta$   | 1.86     |
| 10M      | 873.98   | $\theta$   | 4.1      |
| 20M      | 3,820.71 | 0.01       | 8.66     |
| 50M      | 424.54   | 0.03       | 19.65    |
| 100M     | 1171.36  | 0.05       | 42.56    |

TABLE 8

Comparison for Conversion Time (HDT and TripleID) in Seconds for BTC

| data set | <b>HDT</b> | TripleID | Speedup HDT/ |
|----------|------------|----------|--------------|
|          | (s)        | (s)      | TripleID     |
| 01       | 19         | 3.25     | 5.85         |
| 0103     | 51         | 8.57     | 5.95         |
| 0203     | 34         | 6.15     | 5.53         |
| 0207     | 22         | 3.06     | 7.19         |
| 012347   | 71         | 10.37    | 6.84         |
| btc-2009 | 94         | 28.86    | 3.26         |

Table 7 compares the loading time of  $SP<sup>2</sup>Bench$  in Table 5.  $SP<sup>2</sup>Bench$  generates larger number of triples. We compare the loading time of RDF data using the large triple store, Stardog [13]. To support large number of triples, the setting of Stardog was – JVM memory is 8G and Off heap memory is 64G. Stardog prefers the triples to be in the Turtle format or called in short, TTL [46]. Thus, RDF data were converted into TTL format. The reported time under "Stardog" column is the time used to load TTL files into Stardog data store.<sup>1</sup> Under "HDT" column, the time for loading HDT data is shown. The time to load the HDT data set is very small compared to others since the HDT file is already small.

Tables 8 and 9 display the conversion time to the TripleID format compared to the conversion time to the HDT format for  $BTC$  and  $SP<sup>2</sup>Bench$  respectively. HDT with C implementation (rdf2hdt) is used for comparison. Conversion time to the HDT format is about 5 times longer than that of TripleID files for *BTC* and about 2-3 times longer for  $SP^2$ .

#### 5.4 Compaction

Figs. 7 and 8 compare the file sizes after the conversion to TripleID for BTC and SP<sup>2</sup>Bench respectively.

As in the previous section, after transforming to TripleID format, the four files are generated. The file size in Column "TripleID" is the summation of TripleID file size plus the subject, predicate, object ID files' size. The sizes are compared against the original RDF, NT and HDT files. TripleID size compared to NT size is around 3-4 times smaller. However, TripleID size is 2 times larger than that of HDT format since we do not eliminate redundancy (due to shared subject and object elements) and we do not perform the compression while as noted in the above subsection, the TripleID conversion time is about 3 times faster than the HDT conversion

1. The Stardog's reported time for loading in total and in Triples per second. This 20M case has a slowest is around 4.4K triples/sec while for other cases, 5M is 113.5K triples/sec, 10M is 11.4K triples/sec, 50M is 103.5K triples/sec, and 100M is 83.1K triples/sec.

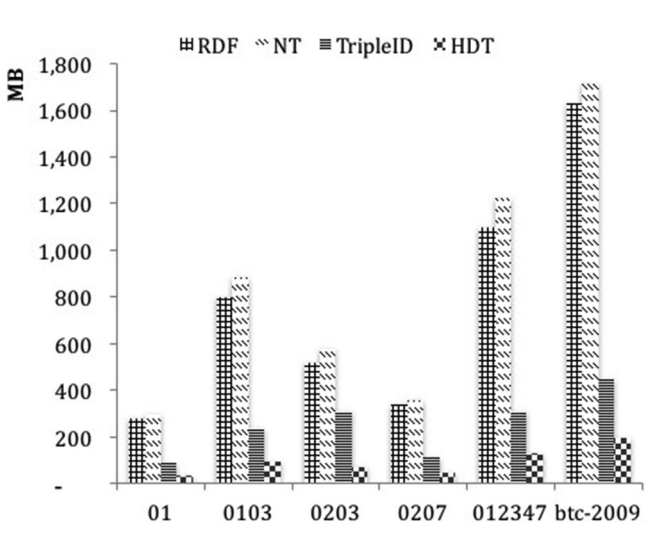

Fig. 7. Comparison of data size for BTC.

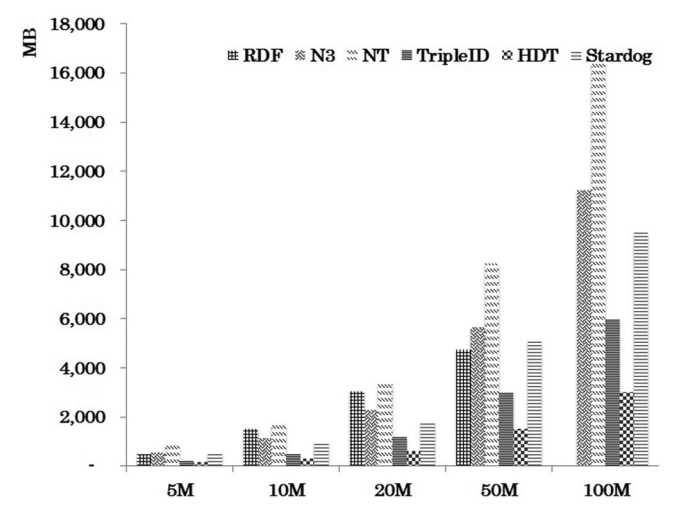

Fig. 8. Comparison of data size for  $SP<sup>2</sup>Bench$ 

TABLE 9 Comparison for Conversion Time (HDT and TripleID) in Seconds for  $SP<sup>2</sup>$ 

| data set | <b>HDT</b> | TripleID | Speedup HDT/ |
|----------|------------|----------|--------------|
|          | (s)        | (s)      | TripleID     |
| 5M       | 56         | 14.37    | 3.90         |
| 10M      | 62         | 31.04    | 2.00         |
| 20M      | 231        | 62.08    | 3.72         |
| 50M      | 360        | 148.44   | 2.43         |
| 100M     | 1256       | 298.1    | 4.21         |

time. We also tried convert some large data set such as '012347' and 'btc-2009' to Stardog format and we found that the size of Stardog format is around 1/2 of that of NT format. For the large case,  $SP^2Bench$ , we compare against N3 and Stardog. <sup>N</sup>3 is smaller than NT size and our TripleID size is smaller than that of Stardog database.

#### 5.5 Single Subquery Speedup

Table 10 displays processing time of each simple query containing one subquery.

SELECT distinct ?subject ?object WHERE { ?subject owl:sameAs ?object} }.

TABLE 10 Time Comparison in Seconds between Redland, Mentok, HDT and TripleID for a Simple Query

|           |         |            |      |          | Speedup             |                    |                 |  |
|-----------|---------|------------|------|----------|---------------------|--------------------|-----------------|--|
| data set  | Redland | Mentok HDT |      | TripleID | Redland<br>TripleID | Mentok<br>TripleID | HDT<br>TripleID |  |
| 01        | 6.29    | 0.59       | 0.16 | 0.13     | 48.38               | 4.57               | 1.23            |  |
| 0103      | 28.22   | 1.82       | 0.43 | 0.20     | 141.10              | 7.26               | 2.15            |  |
| 0203      | 21.31   | 1.16       | 0.37 | 0.23     | 92.65               | 5.06               | 1.61            |  |
| 0207      | 11.55   | 0.70       | 0.19 | 0.12     | 96.25               | 5.86               | 1.58            |  |
| 012347    | 36.98   | 1.90       | 0.69 | 0.18     | 205.44              | 10.55              | 3.83            |  |
| BTC-small | 35.39   | N/A        | 0.79 | 0.09     | 393.27              | N/A                | 8.78            |  |

Column "Redland" shows the query time using Redland. The Redland library for this test was modified so that it can handle larger models. Using the traditional Redland library to search reaches the memory heap limit for allocation of a graph model storage whose size was larger than that of 01 case (1.8M triples), due to the growth of the internal model, represented by the hash table. Redland library reallocates the model whose size is double to the current one when the hash table density is more than 50 percent. The machine could not allocate large continuous heap memory area to store the model, which made the program stops running. We, then, modified Redland source code to split into smaller submodels and to link the submodels as a list iterator. The splitting was done after parsing of the input RDF file by Rasqal parser.

Column "Mentok" shows query time using Mentok which is the reimplementation of Hexastore [33] and the addition of MPI [47]. This one demonstrates the use of distributed RDF models. Testing this library, we deployed Mentok on a cluster of 4 nodes with MPI, where each node was Intel(R) Xeon(R) CPU X3470 @ 2.93 GHz. Column "HDT" displays the query time using HDT library (C implementation) [12]. These reported numbers are query time excluding loading time. Column "TripleID" is our search time. The speedup for each case (TripleID over Redland, TripleID over Mentok and TripleID over HDT) is displayed under column "Speedup".

The speedup of querying using TripleID over Redland is significant which is about 48-390 times faster. Compared to the speedup of querying over Mentok for TripleID is about 4-10 times faster. We could not perform the test for BTCsmall for Mentok since it used up the memory allowed in our cluster environment. HDT gives a close performance to our TripleID when the number of triples are not very large but for a large data set the speedup is obvious (BTC-small). The speedup over HDT also depends on the query types. More speedup is gained when the number of triples are around 5 millions or more. For 5-million triple data set (0103), the speedup is about 2 times and for 7-million triple data set (012347), the speedup is about 3-4 times. Consider using RDFlib [10]. On the same machine, processing 5 million-triple data (with N3 size of 826, 904, 622 bytes) took 778.22 seconds while we observed that the loading time was 776.96 seconds and the query time was 1.25 seconds. Thus, we could not perform the larger test using RDFlib since the process would use too much memory resource than allowed.

TABLE 11 Query Time in Seconds Using TripleID, HDT, Stardog on  $SP<sup>2</sup>Bench$ 

| data set                                    | Stardog                                    | HDT                                   | TripleID                             |                                         | Speedup                         |
|---------------------------------------------|--------------------------------------------|---------------------------------------|--------------------------------------|-----------------------------------------|---------------------------------|
|                                             |                                            |                                       |                                      | Stardog<br>TripleID                     | HDT<br>TripleID                 |
| 5Μ<br>10M<br>20M<br>50 <sub>M</sub><br>100M | 0.25<br>69.77<br>78.04<br>424.54<br>593.94 | 1.21<br>1.96<br>4.64<br>9.98<br>22.38 | 0.25<br>0.65<br>0.77<br>1.66<br>2.28 | 1.0<br>107.3<br>101.4<br>255.7<br>260.5 | 4.8<br>3.0<br>6.0<br>6.0<br>9.8 |

Table 11 shows the total query time for our TripleID form in Column "total time" for SP<sup>2</sup>Bench. This benchmark contains more number of triples. we compare against Stardog 4.2.1, and HDT, with the query pattern "?PO", .where P is rdf:type and O is foaf:Person. The total time obtained from querying 100 million triples is 2.28 seconds where the triple conversion time was 298.1 seconds.

### 5.6 Multiple-Subquery Speedup

The performance of queries containing subqueries where each subquery contains union, join, or filter is measured. Particularly, the selected data sets from previous subsections are considered, with the cases of 5 million triples and 7 million triples, namely 0103 and 012347 from Table 4.

Three types of queries are considered with different focuses: Q1-Q5 only focus on union operations, Q6-Q8 focus on filter and union operations, and Q9-Q16 emphasize on join and filter operations. The join operation may be in the type of SS, OS, or two consecutive SSs or three consecutive SSs etc. Details of the queries are in the supplements in Appendix. Table 12 presents execution time in seconds of our approach compared to that of Redland, Virtuoso, Stardog, and HDT respectively. In Column "#Res", the number of final RDF results obtained for each query in RDF is shown, except in Q16, where the number shown is the number of NT triples. Under column "Redland", the load time and query time are presented. Columns "Virtuoso"<sup>2</sup> [14], "Stardog" and HDT display the query time using these data stores respectively. Under column "TripleID", we display the time for loading TripleID, the time for transferring the data to GPU memory, the time for joining operations, and the time for querying, under "load", "data", "join" and "query" respectively.

Column "Speedup" shows the query time speedup over Redland, Virtuoso, Stardog, HDT respectively. In most cases, using TripleID achieves speedup depending on query types. For the union operations, as in Q2-Q4, the number of results is large compared to the results of Q1. Also, in Q8 which contains three subqueries with filter, and union operations, the computation time was increased compared to Q7 containing two subqueries with union and filter operations. The speedup is obvious when compared with Redland's query time which ranges 16-108 times. In the case of Q16  $(N/A)$ , the query could

<sup>2.</sup> Virtuoso 7.2.2 [14] which is a column store as well as isql from OpenLink Interactive SQL (Virtuoso), version 0.9849b were used. The default setting for Virtuoso was assumed.

TABLE 12 Comparison between Redland and TripleID Performance for BTC-0103 Dataset

| Query          | #Res     |       | Redland | Virtuoso | Stardog | <b>HDT</b>               |      |      | TripleID                 |       |         | Speedup                  |                          |            |
|----------------|----------|-------|---------|----------|---------|--------------------------|------|------|--------------------------|-------|---------|--------------------------|--------------------------|------------|
|                |          | load  | query   |          |         |                          | load | data | join                     | query | Redland | Virtuoso                 | Stardog                  | <b>HDT</b> |
| Q1             | 20,081   | 43.29 | 7.54    | 7.82     | 2.38    | 0.54                     | 1.36 | 0.29 |                          | 0.36  | 20.94   | 21.72                    | 6.61                     | 1.50       |
| Q2             | 784.648  | 43.38 | 40.1    | 670.69   | 509.90  | 2.56                     | 1.25 | 0.29 | $\overline{\phantom{0}}$ | 0.83  | 48.31   | 808.06                   | 614.33                   | 3.08       |
| Q <sub>3</sub> | 870,890  | 43.09 | 57.04   | 785.38   | 570.19  | 3.37                     | 1.15 | 0.29 | -                        | 0.86  | 66.33   | 897.67                   | 663.01                   | 3.91       |
| Q <sub>4</sub> | 891,102  | 43.11 | 72.39   | 785.95   | 596.51  | 3.51                     | 1.24 | 0.29 | $\overline{\phantom{0}}$ | 0.83  | 82.36   | 897.67                   | 718.68                   | 4.22       |
| Q <sub>5</sub> | 24       | 43.21 | 5.54    | 0.04     | 0.14    | $\overline{\phantom{0}}$ | 1.15 | 0.27 | -                        | 0.32  | 17.31   |                          |                          |            |
| Q <sub>6</sub> | 18       | 43.05 | 5.55    | 0.01     | 0.27    | $\overline{\phantom{0}}$ | 1.15 | 0.29 | $\overline{\phantom{0}}$ | 0.32  | 17.34   |                          |                          |            |
| Q7             | 22       | 43.23 | 11.45   | 3.00     | 0.15    | 0.40                     | 1.15 | 0.3  | $\overline{\phantom{0}}$ | 0.36  | 31.81   | 8.34                     | ٠                        | 1.11       |
| Q8             | 20,370   | 43.23 | 19.49   | 4.87     | 1.49    | 0.80                     | 1.11 | 0.28 | -                        | 0.4   | 48.73   | 12.17                    | 3.73                     | 2.00       |
| Q <sup>9</sup> |          | 43.01 | 47.67   | 2.14     | 0.14    | 0.90                     | 0.9  | 0.27 | 0.03                     | 0.45  | 105.93  | 4.76                     | $\overline{\phantom{m}}$ | 2.00       |
| Q10            | $\Omega$ | 43.32 | 48.97   | 0.01     | 0.18    | 1.27                     | 1.15 | 0.28 | 0.02                     | 0.45  | 108.83  | $\overline{\phantom{a}}$ | $\overline{\phantom{0}}$ | 2.82       |
| Q11            | 98       | 43    | 5.61    | 14.70    | 0.17    | 0.36                     | 1.11 | 0.28 | $0^*$                    | 0.34  | 16.50   | 43.24                    | -                        | 1.05       |
| Q12            | 1,529    | 43.08 | 6.17    | 16.49    | 0.36    | 0.46                     | 1.11 | 0.27 | $0^*$                    | 0.36  | 17.14   | 45.81                    | ٠                        | 1.27       |
| Q13            | 30,427   | 43.16 | 8.23    | 22.97    | 2.62    | 0.53                     | 1.14 | 0.27 | 0.02                     | 0.38  | 21.66   | 60.45                    | 6.89                     | 1.39       |
| Q14            | 144,845  | 43.09 | 15.36   | 58.53    | 20.62   | 0.98                     | 1.11 | 0.28 | 0.3                      | 0.68  | 22.59   | 86.08                    | 30.32                    | 1.44       |
| Q15            | 5,595    | 43.97 | 6.82    | 1.28     | 0.65    | 0.43                     | 1.29 | 0.27 | 0.03                     | 0.42  | 16.24   | 3.05                     | 1.54                     | 1.02       |
| Q16            | 86,824   | N/A   | N/A     | 1,528.03 | 614.34  | 9.86                     | 1.11 | 0.3  | 0.95                     | 1.35  | -       | 1,131.88                 | 455.07                   | 7.30       |

TABLE 13 Comparison between Redland, Virtuoso, Stardog, HDT, TripleID Performance for btc-012347 Dataset (Time in Seconds)

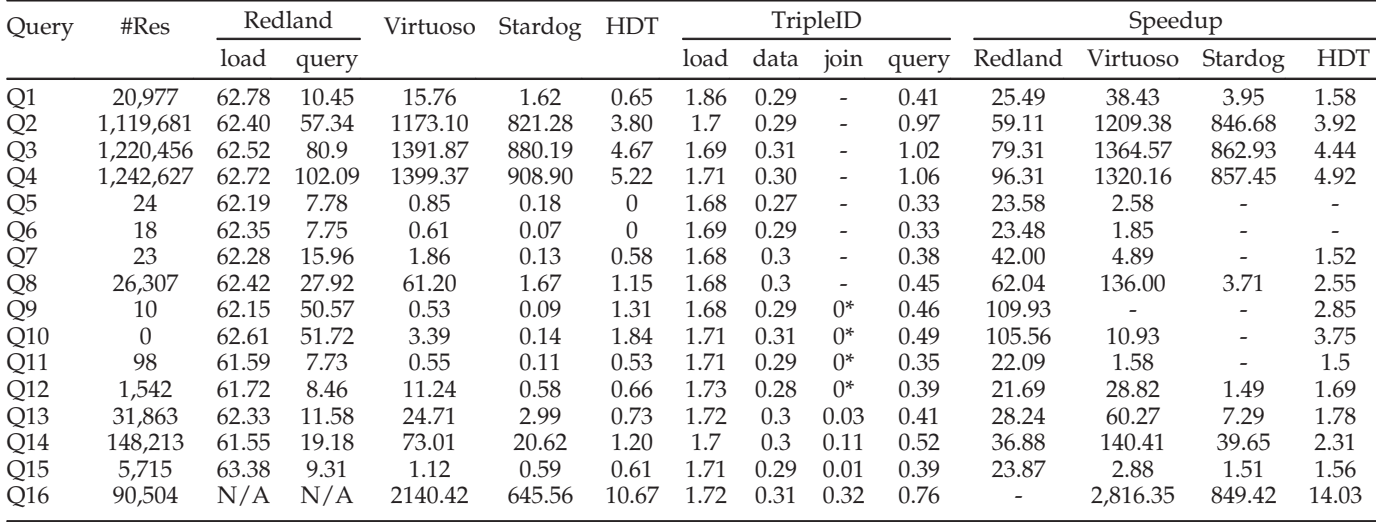

not be executed using Redland because the query processing consumed all the memory resources and the execution was aborted. The rows with "-" indicate that TripleID yields no speedup. For Virtuoso, the speedup varies from 3- 1,131 times. For Q5 or Q6, the query pattern is "S??" where Virtuoso can perform very fast. Stardog performs queries much faster than Virtuoso for the queries that returns large number of results. Stardog also performs well when the the query pattern is "S??". It gives fast join results for queries Q9–Q12. The union operation takes longer time. HDT running time<sup>3</sup> is quite consistent and fast. The running time for HDT queries is very fast when the pattern is "S??" in Q5 and Q6. The speedup of TripleID over HDT is varied depends on queries. More speedup is obtained for Q2, Q3, Q4 for the large union results.

Table 13 presents timing results for the larger BTC data set (012347) containing 7 million triples. The speedup trend is shown in the similar manner as in Table 12. More speedup is gained when compared to Redland, Virtuoso, Stardog and HDT, especially in Q1, Q2, Q3, Q4, Q14, Q16. The results imply that the total execution time depends on the query operations and the number of results of the certain query.

In some case, the number of final results does not reflect the total time since it also depends on the number of intermediate results before joining. The time in Column "join", indicated by 0\*, which is closed to zero in Q9-Q12, implying that the number of intermediate results are small. When the join time such as in Q14 is detectable, the number of intermediate results is significant. In Q14, the first, second, and third subqueries return 22,626 results. In Q15, the first subquery returns 22,626 results and the second subquery returns 6,300 results. For the join with large intermediate results, the speedup will be more.

#### 5.7 Entailment Queries

We apply our framework to process queries according to entailment rules. Table 14 presents rules used as a query

<sup>3.</sup> The queries for HDT were implemented using C. Data structure used to store each subquery's results was vectors.

TABLE 14 RDFS Entailment Rules from [48]

| R    | If RDF graph contains                                | Then $(\Rightarrow)$        |
|------|------------------------------------------------------|-----------------------------|
| (2)  | $s p o \&$ &                                         | s rdf:type $D$              |
|      | $p$ rdfs: domain $D$                                 |                             |
| (3)  | $s p o \&$ &                                         | ordf:type $R$               |
|      | prdfs: range $R$                                     |                             |
| (7)  | $s p o \&$ &                                         | s q o                       |
|      | $p$ rdfs: subPropertyOf $q$                          |                             |
| (5)  | $p$ rdfs: subPropertyOf $q$ & &                      | $p$ rdfs: subPropertyOf $r$ |
|      | qrdfs:subPropertyOf $r$                              |                             |
| (9)  | $s$ rdf:type $x$ & $\&$                              | s rdf:type $y$              |
|      | x rdfs: subClassOf $y$                               |                             |
| (11) | x rdfs:subClassOf $y$ & &<br>$y$ rdfs:subClassOf $z$ | $x$ rdfs:subClassOf $z$     |

benchmark [26] out of 13  $D^*$  rules [48] since the other rules involve only one subquery. These rules are transformed to the queries which contain two subqueries. Hence, GPUSearch must be called twice.

Fig. 9 demonstrates an example of computing query for Rule (11) in Table 14. The rule implies that if x is  $rdfs:sub-$ ClassOf  $y$  and  $y$  is rdfs: subClassOf  $z$ , then  $x$  rdfs: subClassOf  $z$ . Suppose that  $dataArray$  contains triples {(76, 84, 56), (31, 84, 77), (56, 84, 78), (56, 84, 77), (44, 83, 2)}. In Rule (11), the "If RDF graph contain":  $x$  rdfs: subClassOf y is considered. rdfs:subClassOf is mapped into Pred ID, e.g., 84. Hence,  $keysArray = \{0, 84, 0\}$ , and the returned  $positionArray = \{1,1,1,1,0\}$  as shown in Fig. 9a. The found triples are gathered into a hash table, called hashTable1, {(56,76), (77, (31,56)), (78,56)}. Using this hash table, the number of found elements is reduced for the next search. For the next call of GPUSearch, keysArray = { $56,84,0,77,84,0,78,84,0$ } in Fig. 9b. After that positionArray returned is {0,0,1,1,0} and the matched subjects and the objects of the found triples are put in another hash table,  $hashTable2 = \{(56, (78, 77))\}.$ hashTable2 is joined with  $hashTable1 = \{(56, 76), (77, (31,$ 56)), (78, 56) }, giving {(76, 78), (76,77)} in Fig. 9c.

The execution time of the queries using TripleID, HDT, Stardog, Virtuoso, MySQL, HDT, and TripleID-C is reported in Table 15 in column "TripleID", "HDT", "Stardog", "Virtuoso", "MySQL" and "TID/C" respectively. "TID/C" is TripleID implementation using only the GPU host. In column

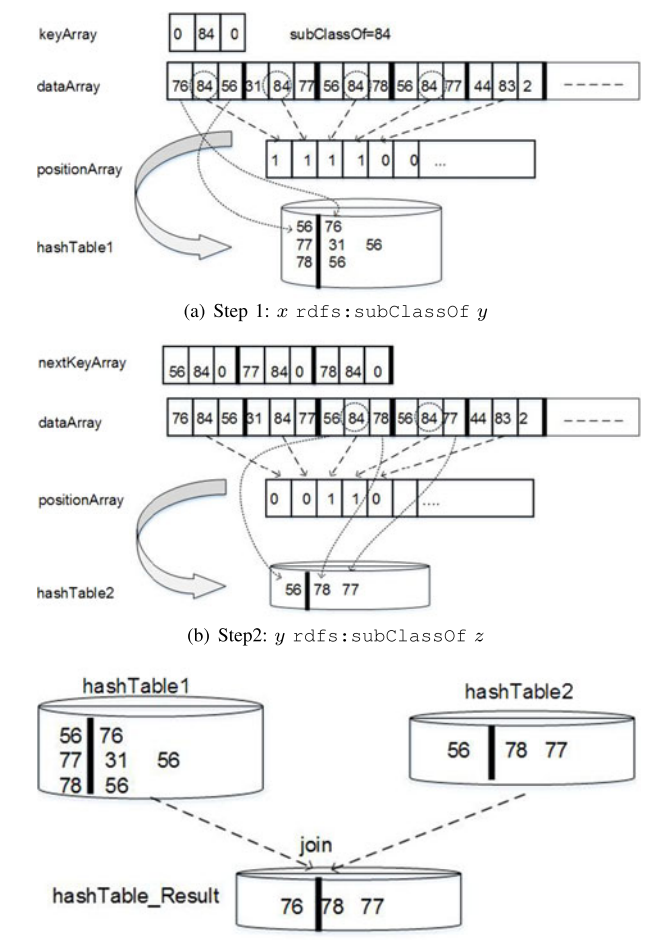

(c) Combine results:  $x$  rdfs: subClassOf  $z$ 

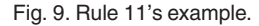

"#Res1", the number of the results of the first subquery, for example, in Rule (2), first query is the "If RDF Graph contains" part, as  $p$  rdfs: domain  $D$ . The second query is to search for all p's that are previously found in all triples. For Rule (5), the first query is  $p$  rdfs: subPropertyOf D. Column "#Dist1" is the number of distinct results from column "#Res1". For column "#Res2", the number of results is from the second search. Similarly, "#Dist2" is the number of distinct items from column "#Res2". At last, column "All" shows the total combined results from "#Res" and "#Res2".

TABLE 15 Execution Time in Seconds of Queries According to Entailment Rules

| Data      | Rule            | #Res1  | #Dist1 | #Res2   | #Dist2 | All     | TripleID | <b>HDT</b> | Stardog | Virtuoso | <b>MySQL</b> | TID/C  |
|-----------|-----------------|--------|--------|---------|--------|---------|----------|------------|---------|----------|--------------|--------|
| 012347    | R <sub>2</sub>  | 8,395  | 2,437  | 226,433 | 169    | 169,776 | 18.09    | 34.15      | 764.95  | 3,073.12 | 4,402.72     | 53.45  |
|           | R3              | 9,589  | 2,505  | 226.099 | 186    | 62.005  | 2.46     | 30.85      | 740.23  | 752.29   | 4,904.71     | 35.41  |
|           | R5              | 6,545  | 450    |         | 0      |         | 0.28     | 0.53       | 0.19    | 0.23     | 4,177.85     | 6.7    |
|           | R7              | 6.545  | 1,120  | 32,433  | 95     | 22,855  | 0.55     | 38.39      | 128.88  | 1,776.76 | 6.18         | 20.87  |
|           | R9              | 10     | 4      |         |        |         | 0.19     | 7.03       | 200.72  | 0.25     | 3.36         | 0.03   |
|           | R <sub>11</sub> | 26,785 | 4.716  | 87      | 47     | 90      | 1.24     | 0.65       | 2.42    | 11.99    | 53.06        | 69.92  |
| btc-small | R <sub>2</sub>  | 10,185 | 3,596  | 301,680 | 205    | 219.698 | 23.08    | 49.87      | 509.12  | 4.485.87 | 7,416.90     | 88.08  |
|           | R3              | 11.438 | 3,592  | 305.591 | 210    | 89,372  | 3.53     | 45.61      | 455.42  | 913.18   | 8,125.93     | 77.38  |
|           | R <sub>5</sub>  | 7.980  | 584    |         | 0      | O       | 0.39     | 0.68       | 0.76    | 0.22     | 7,098.16     | 11.58  |
|           | R7              | 7.980  | 1.496  | 57.884  | 100    | 40.622  | 1.00     | 53.39      | 442.34  | 1,907.66 | 8.65         | 28.32  |
|           | R9              | 10     | 4      |         |        |         | 0.21     | 9.04       | 657.43  | 0.05     | 4.55         | 0.26   |
|           | R <sub>11</sub> | 36,561 | 6.739  | 91      | 49     | 98      | 3.06     | 0.85       | 3.72    | 6.22     | 97.22        | 124.58 |

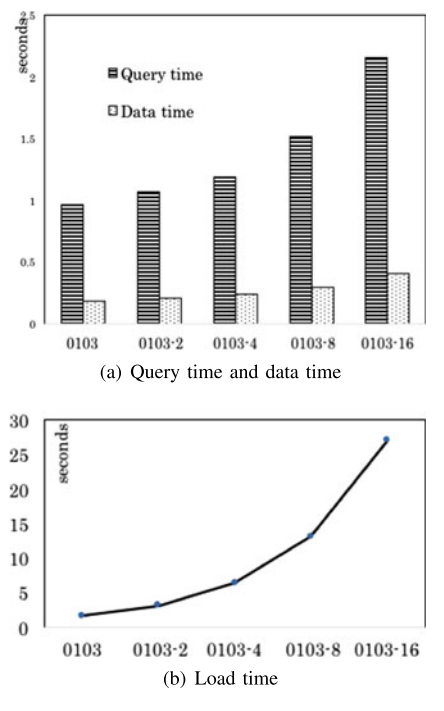

Fig. 10. Larger data for query Q2.

In Table 15, after eliminating redundant results from the first GPU search (Column "#Res1"), keysArray size is much smaller. Only distinct results are sent as inputs to the second GPU search. It is obvious that Virtuoso and Stardog can handle large databases very well. Comparing the speedup of our GPU version and CPU version, it is obvious that the speedup is up to 42 times. Our approach works well when there are a lot of intermediate results and final results, eg. R2, R3, R7 because of the simultaneous search from GPU threads. If there are very few results for a certain query, then the total execution time is dominated by memory transfer time as seen in R5, R9, and R11 cases, where Virtuoso or Stardog is faster.

#### 5.8 Effects of Data Transfer Time

To observe the scaling aspect, when the number of results to transfer back increases. Let us consider the data set item '0103' from BTC data set and take Q2 as an example. We double the data '0103', 2 times, 4 times, 8 times, and 16 times, called 0103-2, 0103-4, 0103-8 and 0103-16, respectively. Fig. 10a shows the "Query time" and "Data time" of Q2 of TripleID. The "Data time" shows the data transfer of the results back. For the case 0103-16, the query time is double from the case for the case 0103, while the data transfer time in this case is about 20% on average of the query time. However, the loading time of the data to GPU memory is double as expected in Fig. 10b.

## 6 CONCLUSION AND FUTURE WORK

In this paper, we present a framework, TripleID-Q based on TripleID format for query processing. First, the conversion from standard RDF triple format to TripleID format is performed. The subject, predicate, and object ID files are generated and the TripleID file which contains rows of IDs of subjects, predicates, and objects is generated. The storage required for all the files is much smaller than the storage used by NT, N3, or RDF file. The TripleID file is loaded to the GPU global memory and concurrent search by GPU threads is done to look for particular subject, predicate, and/or object IDs. The found triple results are returned. We demonstrate the application of the search in query processing.

The experiments demonstrate various queries where the intermediate results are filtered, union and/or joined. While the complexity and the number of results have significant effects in computation time for traditional library, our approach can process the complex query, with large intermediate results in seconds due to the use of large number of simultaneous threads during searching and joining stages. Our approach can give speedup the queries varying from 17-108 times over the traditional RDF query tool. Compared with the above RDF stores, our algorithm can speedup the queries up to hundred times for many union and join operations. When compared with another compact representation, HDT, the speedup of our algorithm is up to 7 times. Consider the compactness of the representation. The total ID file size is about 2-4 times smaller than the original files. It is only 2 times larger than HDT file size and it is about half size of Stardog RDF store. On the other hand, TripleID representation is simple so that the conversion time to this format is faster than HDT's conversion time about 3 times. The results show the trade-off between the compactness, conversion time and query time.

The application of our algorithm to entailment queries also imply the efficiency. We gain consistent speedup for these queries over using HDT presentation, Stardog, Virtuoso, MySQL.

Our framework relies on the hash data structure where three internal hashes for storing subjects, predicates, and objects are constructed during TripleID conversion The available heap memory limits the total maximum subjects, predicates, and objects we can store. This makes the conversion process get killed when it consumes too much memory in the user space. This limitation is eliminated in the next version (demonstrated in the future version [49]) where the vector is used in placed of the hash table. Also, if the total triples sizes are too large for the available GPU memory, it can also be scaled out to use multiple GPUs to hold several portions of TripleID data similarly as in [50]. Streaming process is another solution to overcome this limit. The next implementation will consider streaming operations and external sorting for conversion and querying.

#### ACKNOWLEDGMENTS

This work was supported in part by the following institutes and research programs: The Thailand Research Fund (TRF) through the Royal Golden Jubilee Ph.D. Program under Grant PHD/0005/2554, DAAD (German Academic Exchange Service) Scholarship project id: 57084841, NVIDIA Hardware grant, and the Faculty of Engineering at Kasetsart University Research funding contract no. 57/12/MATE.

#### **REFERENCES**

[1] L. D. Community, "Linked Data." [Online]. Available: [http://](http://linkeddata.org/) [linkeddata.org/,](http://linkeddata.org/) created: May 2007.

- [2] J. Lehmann, et al., "DBpedia a large-scale, multilingual knowledge base extracted from wikipedia," Semantic Web J., vol. 6, no. 2, pp. 167–195, 2015.
- [3] M. Salvadores, P. R. Alexander, M. A. Musen, and N. F. Noy, "BioPortal as a dataset of linked biomedical ontologies and terminologies in RDF," Semantic Web, vol. 4, pp. 277–284, 2013.
- [4] Mentor, 2013. [Online]. Available: [https://github.com/kasei/](https://github.com/kasei/hexastore) [hexastore](https://github.com/kasei/hexastore)
- W3C, "Resource Description Framework," 2017. [Online]. Available: [https://www.w3.org/RDF/,](https://www.w3.org/RDF/) retrieved: Jan. 2017.
- [6] R.-G. Urma, "Processing data with Java SE 8 Streams, Part 1," (2014, Mar.). [Online]. Available: [http://www.oracle.com/](http://www.oracle.com/technetwork/articles/java/ma14-java-se-8-streams-2177646.html) [technetwork/articles/java/ma14-java-se-8-streams-2177646.html](http://www.oracle.com/technetwork/articles/java/ma14-java-se-8-streams-2177646.html), Accessed 2017.
- [7] F. Corcoglioniti, M. Rospocher, M. Amadori, and M. Mostarda, "RDFPRO: An extensible tool for building stream-oriented RDF processing pipelines," in Proc. Semantic Web - ISWC, 2014, pp. 49– 54. [Online]. Available:<http://ceur-ws.org/Vol-1268/paper9.pdf>
- [8] NVIDIA, "NVIDIA GPU programming guide," 2015. [Online]. Available: [https://developer.nvidia.com/nvidia-gpu](https://developer.nvidia.com/nvidia-gpu-programming-guide)[programming-guide](https://developer.nvidia.com/nvidia-gpu-programming-guide), retrieved: Jul. 2015.
- [9] D. Beckett, "The design and implementation of the Redland librdf RDF API Library," Comput. Netw. 39.5 , pp. 577–588, 2002.
- [10] RDFLib, "rdflib 4.2.2-dev," 2016. [Online]. Available: [http://](http://rdflib.readthedocs.io/en/stable/) [rdflib.readthedocs.io/en/stable/,](http://rdflib.readthedocs.io/en/stable/) retrieved: Aug. 2016.
- [11] S. Tramp, N. Arndt, and N. Heino, "rdfsh," 2015. [Online]. Available:<https://github.com/seebi/rdf.sh>, retrieved: Aug. 2016.
- [12] J. D. Fernndez, M. A. Martnez-Prieto, C. Gutirrez, A. Polleres, and M. Arias, "Binary RDF representation for publication and exchange (HDT)," Web Semantics: Sci. Serv. Agents World Wide Web, vol. 19, no. 0, pp. 22–41, 2013. [Online]. Available: [http://](http://www.websemanticsjournal.org/index.php/ps/article/view/328) [www.websemanticsjournal.org/index.php/ps/article/view/328](http://www.websemanticsjournal.org/index.php/ps/article/view/328)
- [13] S. Union, "Stardog4." [Online]. Available:<http://stardog.com/>, created: Sep. 2005.
- [14] W3C, "VirtuosoUniversalServer" 2009. [Online]. Available: [http://](http://www.w3.org/wiki/VirtuosoUniversalServer, 2009) [www.w3.org/wiki/VirtuosoUniversalServer, 2009](http://www.w3.org/wiki/VirtuosoUniversalServer, 2009), retrieved: Dec. 2015.
- [15] Systap, "blazegraph," 2017. [Online]. Available: [https://www.](https://www.blazegraph.com/) [blazegraph.com/](https://www.blazegraph.com/), retrieved: Jan. 2017.
- [16] NVIDIA, "Thrust," 2017. [Online]. Available: [https://developer.](https://developer.nvidia.com/thrust) [nvidia.com/thrust](https://developer.nvidia.com/thrust)
- [17] NVIDIA, "RDF 1.1 N-Triples," 2017. [Online]. Available: [http://](http://www.w3.org/TR/n-triples/) [www.w3.org/TR/n-triples/,](http://www.w3.org/TR/n-triples/) retrieved: May 2016.
- [18] W3C, "Resource Description Framework," 2004. [Online]. Available:<http://www.w3.org/RDF/>, retrieved: Jul. 2015.
- [19] K. G. Clark, L. Feigenbaum, and E. Torres, "SPARQL Protocol for RDF.W3C Recommendation," 2008. [Online]. Available: [http://](http://www.w3.org/TR/rdf-sparql-protocol/) [www.w3.org/TR/rdf-sparql-protocol/](http://www.w3.org/TR/rdf-sparql-protocol/)
- [20] M. Schmidt, T. Hornung, M. Meier, C. Pinkel, and G. Lausen, " SP2Bench: A SPARQL performance benchmark," in Proc. Semantic Web Inf. Manage., 2010, pp. 371–393.
- [21] DCMI, "Dublin Core Metadata Element Set, Version 1.1," 2016. [Online]. Available:<http://dublincore.org/documents/dces/>
- [22] W3C, "RDF vocabulary description language 1.0: RDF schema," 2004. [Online]. Available: [http://www.w3.org/TR/2004/REC](http://www.w3.org/TR/2004/REC-rdf-schema-20040210/#ch_type)[rdf-schema-20040210/#ch\\_type,](http://www.w3.org/TR/2004/REC-rdf-schema-20040210/#ch_type) retrieved: May 2016.
- [23] B. He, K. Yang, R. Fang, M. Lu, N. Govindaraju, Q. Luo, and P. Sander, "Relational joins on graphics processors," in Proc. ACM SIGMOD Int. Conf. Manage. Data, 2008, pp. 511–524. [Online]. Available:<http://doi.acm.org/10.1145/1376616.1376670>
- [24] S. Breß, N. Siegmund, M. Heimel, M. Saeckerd, T. Lauere, L. Bellatreche, and G. Saake, "Load-aware inter-co-processor parallelism in database query processing," Data Knowl. Eng., vol. 93, pp. 60– 79, 2014.
- [25] J. Groppe and S. Groppe, "Parallelizing join computations of SPARQL queries for large semantic web databases," in Proc. ACM Symp. Appl. Comput, 2011, pp. 1681–1686. [Online]. Available: <http://doi.acm.org/10.1145/1982185.1982536>
- [26] N. Heino and J. Z. Pan, "RDFS reasoning on massively parallel hardware," in The Semantic Web–ISWC, vol. 7649. Berlin, Germany: Springer, 2012, pp. 133–148.
- [27] J. Urbani, S. Kotoulas, E. Oren, and F. van Harmelen, "Scalable distributed reasoning using MapReduce," in The Semantic Web - ISWC, vol. 5823, A. Bernstein, D. Karger, T. Heath, L. Feigenbaum, D. Maynard, E. Motta, and K. Thirunarayan, Eds. Berlin, Germany: Springer, 2009, pp. 634–649.
- [28] C. Liu, J. Urbani, and G. Qi, "Efficient RDF stream reasoning with Graphics Processing units (GPUs)," in Proc. Companion Publication 23rd Int. Conf. World Wide Web Companion, 2014, pp. 343–344.
- [29] M. Bassem, "Optimizing RDF stores by coupling general-purpose graphics processing units and central processing units," in Proc. 2013th Int. Conf. Doctoral Consortium - Vol. 1045, 2013, pp. 40–47.<br>[Online]. Available: http://dl.acm.org/citation.cfm? Available: [http://dl.acm.org/citation.cfm?](http://dl.acm.org/citation.cfm?id=2874389.2874395) [id=2874389.2874395](http://dl.acm.org/citation.cfm?id=2874389.2874395)
- [30] M. Atre, V. Chaoji, M. J. Zaki, and J. A. Hendler, "Matrix "Bit" loaded: A scalable lightweight join query processor for RDF data," in Proc. 19th Int. Conf. World Wide Web, 2010, pp. 41–50.
- [31] K. Madduri and K. Wu, "Massive-scale RDF processing using compressed bitmap indexes," in Scientific and Statistical Database Management, vol. 6809, J. Bayard Cushing, J. French, and S. Bowers, Eds. Berlin, Germany: Springer, 2011, vol. 6809, pp. 470– 479. [Online]. Available: [http://dx.doi.org/10.1007-978–3-642-](http://dx.doi.org/10.1007-978--3-642-22351-8_30) [22351-8\\_30](http://dx.doi.org/10.1007-978--3-642-22351-8_30)
- [32] Y. Kim, Y. Lee, and J. Lee, "An efficient approach to triple search and join of HDT processing using GPU," in Proc. 7th Int. Conf. Adv. Databases Knowl. Data Appl., 2015, pp. 70–74.
- [33] J. D. Cathrin Weiss, Panagiotis Karras, M. A. Martnez-Prieto, and A. Bernstein, "Hexastore: Sextuple indexing for semantic web data management," in Proc. PVLDB, 2008, pp. 1008–1019. [Online]. Available:<http://www.vldb.org/pvldb/1/1453965.pdf>
- [34] S. Baxter, "Modern GPU," 2013. [Online]. Available: [https://](https://nvlabs.github.io/moderngpu/index.html) [nvlabs.github.io/moderngpu/index.html,](https://nvlabs.github.io/moderngpu/index.html) retrieved: Dec. 2015.
- [35] C. Choksuchat and C. Chantrapornchai, "Various GPU memory utilisation exploration for large RDF search," Int. J. Comput. Sci. Eng., (In Press).
- [36] C. S. Kouzinopoulos and K. G. Margaritis, "String matching on a multicore GPU using CUDA," in Proc. 13th Panhellenic Conf. Informat., Sep. 2009, pp. 14–18.
- [37] J.-L. Gailly and M. Adler, "A massively spiffy yet delicately unobtrusive compression library," 2013. [Online]. Available: [http://](http://www.zlib.net/) [www.zlib.net/,](http://www.zlib.net/) retrieved: Nov. 2015.
- [38] P. Viriyakamonphan and C. Chantrapornchai, "Query processing for HDT using GPUs," in Proc. 13th Int. Joint Conf. Comput. Sci. Softw. Eng. (JCSSE), Khon Kaen, 2016, pp. 1–6.
- [39] N. Luehr, "Fast multi-GPU collectives with NCCL," 2016. [Online]. Available: [https://devblogs.nvidia.com/parallelforall/](https://devblogs.nvidia.com/parallelforall/fast-multi-gpu-collectives-nccl/) [fast-multi-gpu-collectives-nccl/,](https://devblogs.nvidia.com/parallelforall/fast-multi-gpu-collectives-nccl/) retrieved: Jul. 2016.
- [40] S. K. Chirravuri, "RDF3X-MPI: A partitioned RDF engine for dataparallel SPARQL querying," Master's thesis, Comput. Sci. Eng., The Pennsylvania State Univ., State College, PA, USA, Aug. 2014.
- [41] D. A. Alcantara, "Efficient hash tables on the GPU," Ph.D. dissertation, Office Graduate Studies, Univ. California Davis, Davis, CA, USA, 2011.
- [42] S. Sengupta, M. Harris, Y. Zhang, and J. Owens, "Scan primitives for GPU computing," in Proc. Graph. Hardware, 2007. [Online]. Available:<http://code.google.com/p/cudpp>
- [43] A. Harth, "Billion triples challenge data set," 2009. [Online]. Available:<http://km.aifb.kit.edu/projects/btc-2009/>, retrieved: Nov. 2015.
- [44] W3C, "RDF 1.1 N-Quads," 2014. [Online]. Available: [https://](https://www.w3.org/TR/n-quads/) [www.w3.org/TR/n-quads/](https://www.w3.org/TR/n-quads/)
- [45] W3C, "Notation3 (N3): A readable RDF syntax," 2008. [Online]. Available:<https://www.w3.org/TeamSubmission/n3/>
- [46] W3C, "Terse RDF Triple Language," 2014. [Online]. Available: <https://www.w3.org/TR/turtle/>
- [47] "Mentok: An RDF storage and query framework," 2010. [Online]. Available:<https://github.com/kasei/hexastore/>
- [48] H. J. ter Horst, "Completeness, decidability and complexity of entailment for RDFSchema and a semantic extension involving the OWL vocabulary," Web Semantics: Science, Services and Agents on the World Wide Web, vol. 3, pp. 79–115, 2005.
- [49] C. Chantana and P. Makpaisit, "TripleID-C:low cost compressed representation for RDF query processing in GPUs," in Proc. Int. Conf. High Perform. Comput. Asia-Pacific Region, 2018, pp. 261–270.
- [50] C. Choksuchat and C. Chantrapornchai, "Practical parallel string matching framework for RDF entailments with GPUs," Inf. Syst. Frontiers, pp. 1–20, 2016, doi: [https://doi.org/10.1007/s10796-](http://dx.doi.org/https://doi.org/10.1007/s10796-016-9692-4) [016-9692-4](http://dx.doi.org/https://doi.org/10.1007/s10796-016-9692-4)

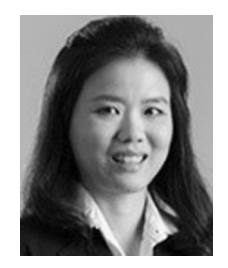

Chantana Chantrapornchai received the bachelor's degree in computer science from Thammasat University of Thailand, in 1991, the master's degree from Northeastern University at Boston, College of Computer Science, in 1993 and the PhD degree from the University of Notre Dame, Department of Computer Science and Engineering, in 1999. Currently, she is an associated professor with the Department of Computer Engineering, Faculty of Engineering, Kasetsart University, Thailand. Her research interests include

parallel computing, big data processing, semantic web, computer architecture, and fuzzy logic. She is currently with HPCNC laboratory and a principle investigator of GPU Education program at Kasetsart University.

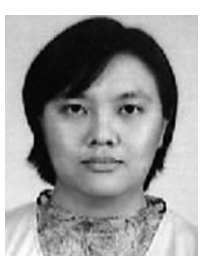

Chidchanok Choksuchat received the PhD degree in computer and information science from Silpakorn University. She is currently a lecturer in information and communication technology programme with the Faculty of Science, Prince of Songkla University, Thailand. Her research interests include the CUDA, Java concurrency, ontology engineering, SPARQL endpoint, linked open data, data science toolkit, R programming and Internet of Things.

 $\triangleright$  For more information on this or any other computing topic, please visit our Digital Library at www.computer.org/publications/dlib.